# WEB无障碍访问 (WEB ACCESSIBILITY)

构建所有人都可以访问的web应用

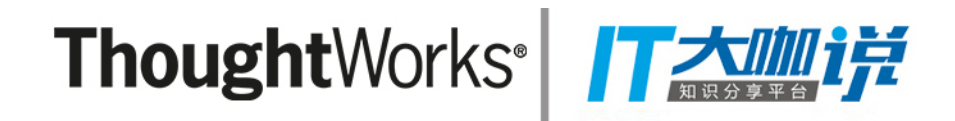

# ThoughtWorks®

*UI SUPER DAY*

## 了解相关

WSC® world Wide Web Consortium

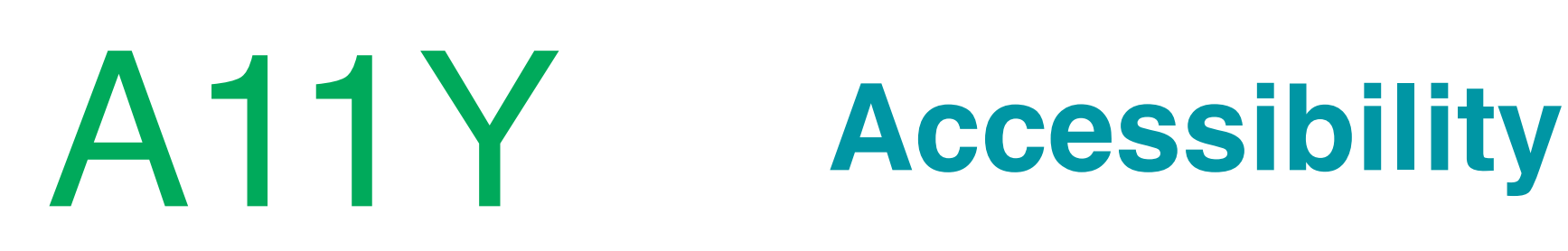

ThoughtWorks<sup>®</sup> Tall

# **WAI** Web Accessibility Initiate

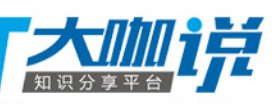

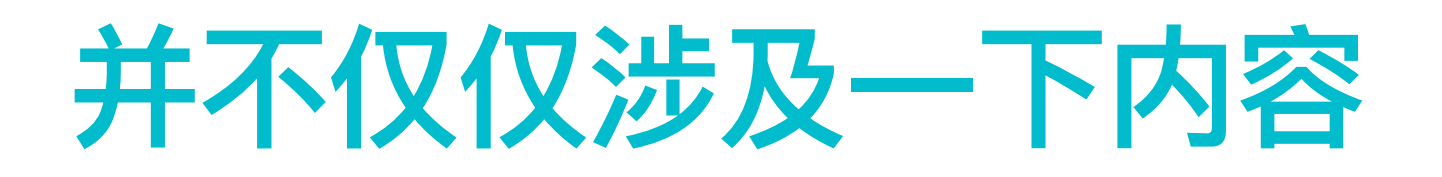

#### 视力有障碍的人可以正常访问  $\mathcal{L}_{\mathcal{A}}$ Web应用

#### ThoughtWorks<sup>®</sup> 17 2000

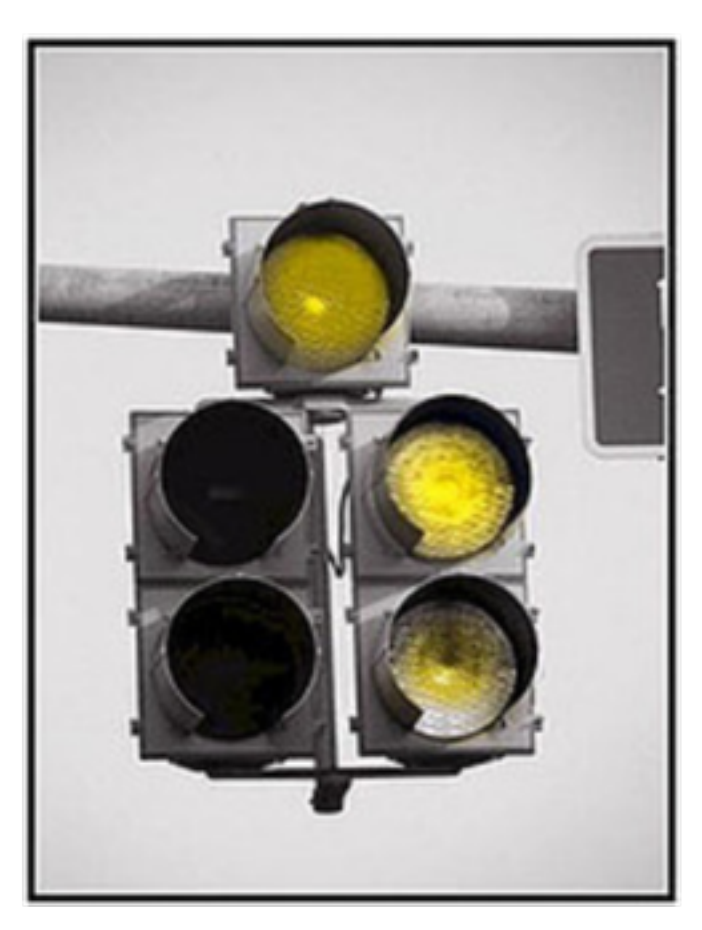

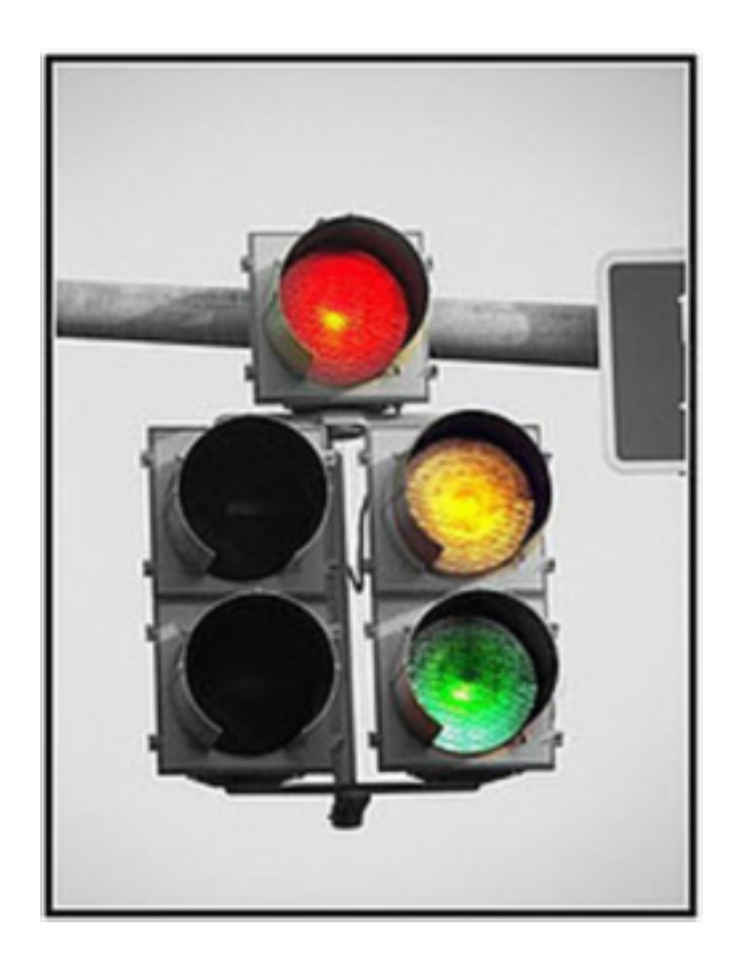

 $\mathcal{S}$ 

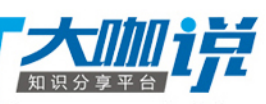

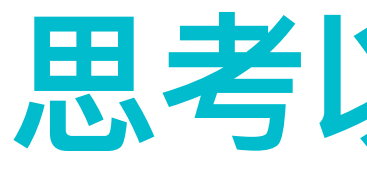

## 站还能正常访问吗

## 正常访问吗?

## 思考以下的问题

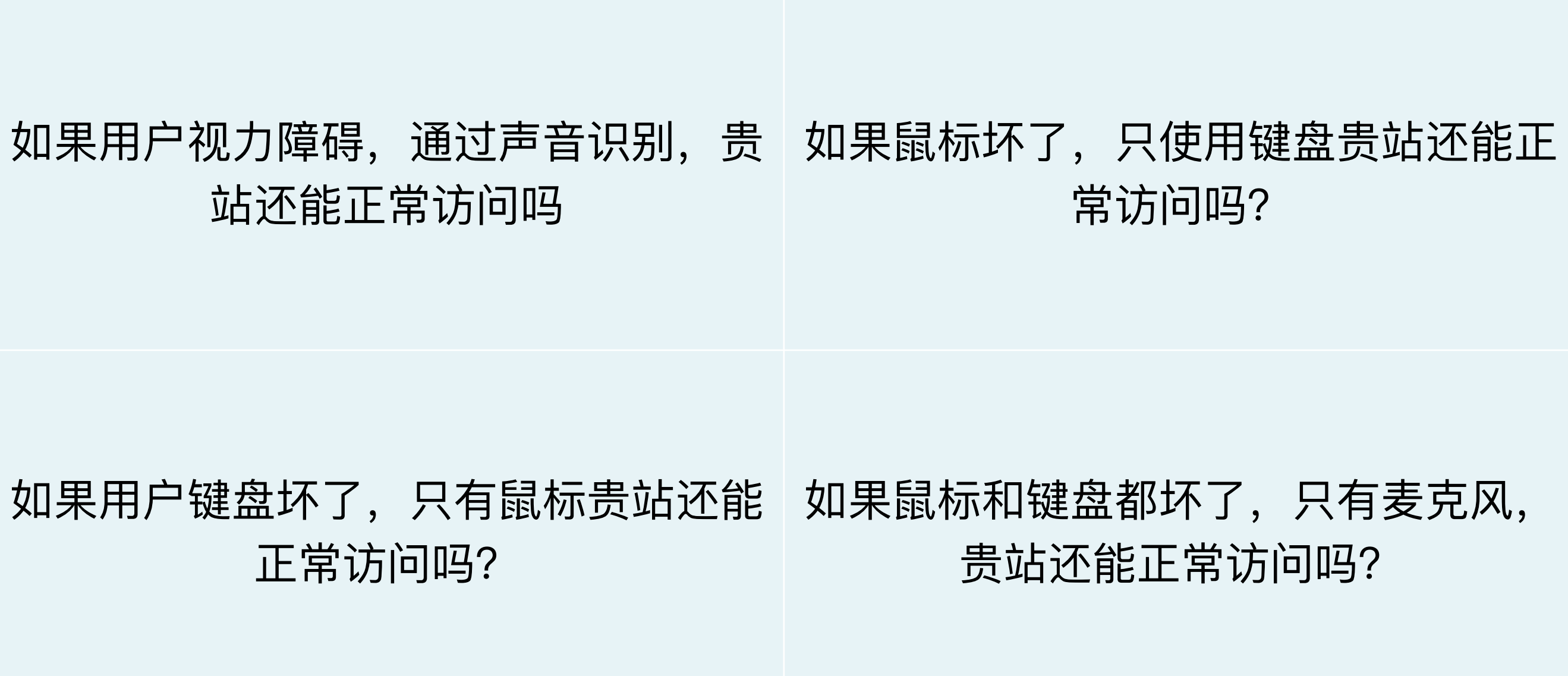

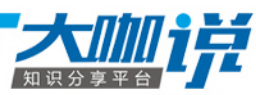

# web无障碍访问指的是各类设备均 可以无障碍访问,包括鼠标,键 盘,读屏软件和其他一些设备等。

ThoughtWorks<sup>®</sup> TAM17

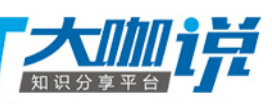

ThoughtWorks<sup>®</sup> TAMIT

# Web accessibility意味着残障人士 可以感知,理解,浏览,和Web互 动,他们也可以为Web做出贡献.

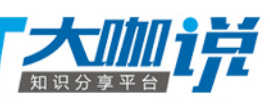

## ThoughtWorks®

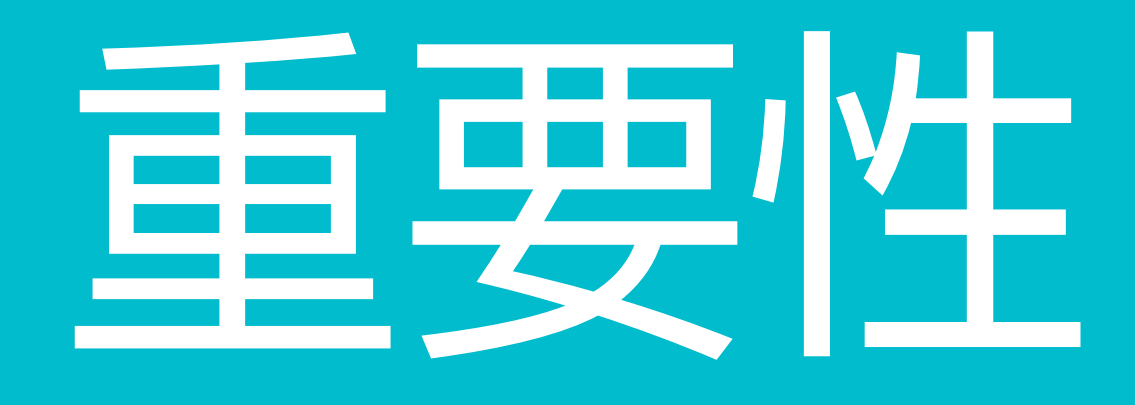

#### 不仅仅是残障人员受益,非残障人员也可以从中获益

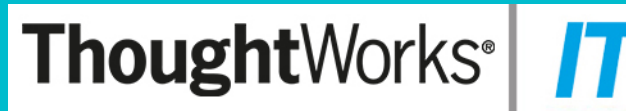

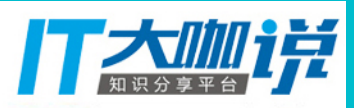

## 帮助残障人士

\* 视障用户

视障用户包括色盲用户、完全失明用户(盲人)。如果图片不带有相关文字描述, 则视障用户在理解图片方面会存在问题。如果图片没有文字描述,看不见图片的盲人用 户就无法知道图片表达的是什么。色盲用户在识别设计元素(包括文字)方面也会存在 问题,因为色盲用户所能识别的色彩不足以辨别所有的设计元素(包括背景色和页面颜 色)。

对于色盲用户,要谨慎选择网站配色。 对于失明用户,要借助读屏浏览器。 读屏浏览器是一个可以发音阅读出网站的浏览器,帮助有视觉障碍的用户访问网 站。一个在可视浏览器(如IE)上看起来良好的网站,在读屏浏览器下可能听起来非常 糟糕。

**Thought**Works<sup>®</sup>

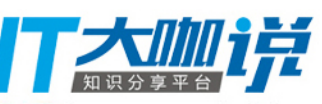

## 帮助残障人士

\* 听障用户

听障用户在听觉上存在问题。用声音传达的信息无法被听障用户所理解,简单解决方 法是提供另外途径的信息传达方式,而不仅仅是声音,例如用文字描述、用图片。

\* 残障用户(肢体伤残的用户)

如果你不是残障用户,你无法想象他们(残疾人)的网络体验。例如,你曾经试过不 使用鼠标去访问网站吗? 除非你很幸运的遇到一个无障碍访问良好的网站,否则你肯定觉 得非常困难。残障用户经常无法使用鼠标,除非创建网站的导航和输入方式的需求中就考 虑残障人士可能完全无法使用你的网站。

\* 认知和神经障碍用户

网站往往比较复杂,要想找到我们所想要的信息经常不太容易。如果网站设计的过于 复杂、导航不一致、存在让人分心(抓狂)的重复性动画,情况会更加糟糕。这些设计元 素会导致认知和神经有障碍的用户的使用问题,甚至会让这些用户完全无法使用网站。

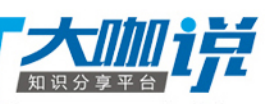

## **所用用户将受益**

### 例如, Web accessibility的关键原则之一是网站设计和软件灵活的满足不同用户需 求,参数选择和情况。这个灵活性也使没有残障的人们在一些特定情况下受益。例 如, 当人们使用很慢的网络时, 就像是一个断了手臂的人或是老年人一样暂时残疾。

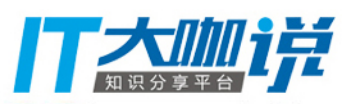

## **增加经济效益**

根据目前数据,在许多国家残疾人用户占到人口的**10%~20%**,如果能吸收前面提 到的残障人士成为你的网站的用户,可以提高你网站的市场占有率。

许多国家的老龄化人口都在增加,年龄的增大会带来更多的无障碍访问问题,包括 视觉障碍、听觉障碍、记忆力下降等。如果你的网站能吸收老年人用户,也会大大提升 你网站的市场占有率。

所以,无障碍访问是可以直接带来经济效益的。

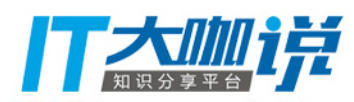

Web是一个在生活的许多方面日益重要的资源: 教育, 就业, 政府, 商 业,保健,娱乐等。所以为了为残障人士提供平等的访问和机会,Web的可 达性非常重要。一个可访问的Web也帮助残障人士更有效地参与社会。 Web为许多残障人士提供了前所未有的信息互动访问的可能性。也就是 说, 通过Web技术, 显示, 声音和可使媒体的访问屏障可以更容易的被克

服。

*另外,Web Accessibility*有时也是被法律和政治所要求的。(美国,澳 大利亚,爱尔兰,英国都颁布了相应的法律)

#### ThoughtWorks<sup>®</sup> TAM17

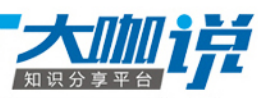

为什么不是所有网站都能无障碍访问? 你可能也会问 自己为什么不存在"无障碍"的问题,为什么不是所有 网站都能让所有用户无障碍访问? 要进行无障碍设计 有许多不同原因,其中包括残疾人用户的需求、不同 的人访问和使用互联网的不同途径和方式。

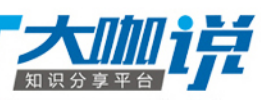

## **ThoughtWorks**®

# WEB无障碍指南标准

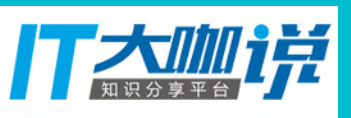

Web无障碍指南 (WCAG) 2.0 定义了如何使残疾人士更方便 地使用Web内容的方法。无障碍涉及广泛的残疾症状, 包括 视觉,听觉,身体,语言,认知,语言,学习以及神经残 疾。尽管这些指南内容广泛,但它也无法有效地满足所有类 型的人群和残疾程度的人的需要。同时这些指南也适合老年 人上网, 还可让普通用户更好的使用。

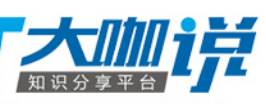

## **WEB无障碍指南 (WCAG) 2.0**

- □ 如何符合WCAG 2.0 WCAG 2.0的可定制的快速参考, 包括所有的指南、成功标准以及 作者正在开发和评估网页内容时可用到的技巧。
- □ 理解WCAG 2.0 理解和实施WCAG 2.0的指南。对于WCAG 2.0的每一个准则和成功标 准,这些主要议题都有一个简短的"理解"文档。
- □ WCAG 2.0技巧 技术和常见失败集,对于每个技巧和常见失败,另附一份文档,其中 包括描述,例子,代码和测试。
- □ WCAG 2.0文档 对于如何关联和链接技术文档, 给出图示和说明。

参见 Web 内容无障碍指南(WCAG)概述 里关于WCAG 2.0支持材料的描述,包括 WCAG 2.0相关的教育资源。附加资源包括了以下主题,Web无障碍商业案例,改善网站 无障碍的规划实施,和无障碍政策。

**Thought**Works<sup>®</sup>

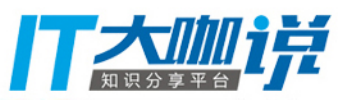

一致性要求

- 本。
- 本。
- 级的替代版本。
- 声明中)进行改进以达到成功标准。
- AAA级成功标准

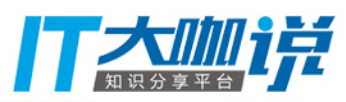

<https://baike.baidu.com/item/WCAG/1912019?fr=aladdin#3>

□ A级:对于一致性A级(即最低级别),网页符合所有A级成功标准,或提供一个符合条件的替代版

□ AA级:对于一致性AA级,网页符合所有A级和AA级成功标准,或者提供一个符合AA级的替代版

□ AAA级:对于一致性AAA级,网页符合所有A级、AA级和AAA级成功标准,或者提供一个符合AAA

□ 注1:虽然只能在规定的层次达到一致性,但鼓励作者在超越已有一致性的任何层次上(在他们的

□ 注2:不建议符合一致性AAA级作为整个站点的一般要求,因为对于一些内容,它不可能满足所有

## ThoughtWorks®

# 开发无障碍WEB应用

借助工具开发出任何人都可以访问的web应用

#### ThoughtWorks<sup>®</sup> TAM17

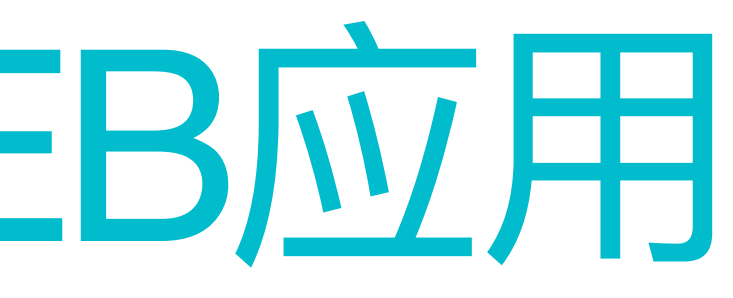

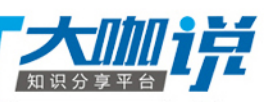

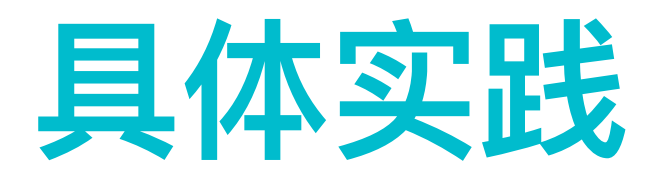

# https://community.rea-group.com/ docs/DOC-63895-accessibility-

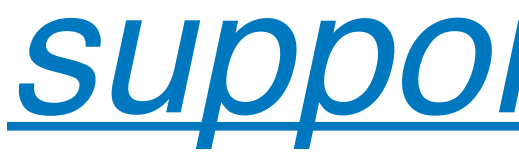

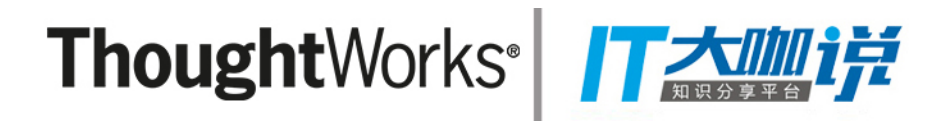

support-for-buy-x

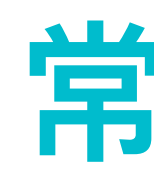

- 页面是否有标题
- 页面语言问题
- IMAGE显示问题
- 高对比度显示模式下常见问题

## 常见问题

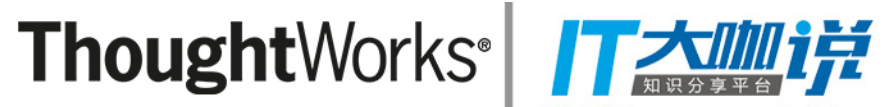

- 静态检测, 通常由开发人员在单元测试时进行,检查 HTML 页面中不满 足 CI162 所对应列表的项。( <u>https://www.ibm.com/developerworks/</u> [cn/web/1003\\_sunqy\\_access/, https://open-indy.github.io/Koa11y/](https://www.ibm.com/developerworks/cn/web/1003_sunqy_access/))
- 键盘支持,要求所有能通过鼠标完成的操作用键盘都能达到同样的效 果。
- 高对比度的支持:在高对比度模式下,屏幕只有黑白两色,要保证 Web 应用在这种模式下不丢失信息。Design Mock-ups
- 读屏软件的支持, 通常由测试人员完成。测试人员模拟盲人使用读屏软 件,要保证页面上的内容基本都能为读屏软件所识别,并且能完成各种 操作。

## **先骤**

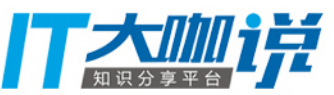

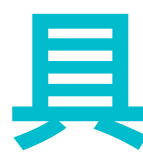

#### **页面头部必须包含的内容**

- 1. HTML 页面中加入 DTD 声明及默认语言属性
- 2. XML 页面中加入 DTD 声明及默认语言属性
- **3. 设置 title 属性**

## 具体实践

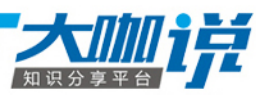

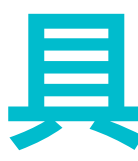

#### 关于 Image

- 1. 具有意义的Image, 一定要提供Alt属性
- 2. 装饰性的Image, 不提供Alt属性
- 3. 无需重复设置 alt 的 Image, 以避免引起不必要的混乱
- 4. 高对比度模式下的图片显示问题

## 具体实践

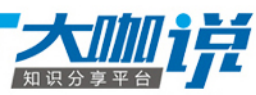

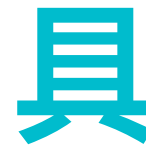

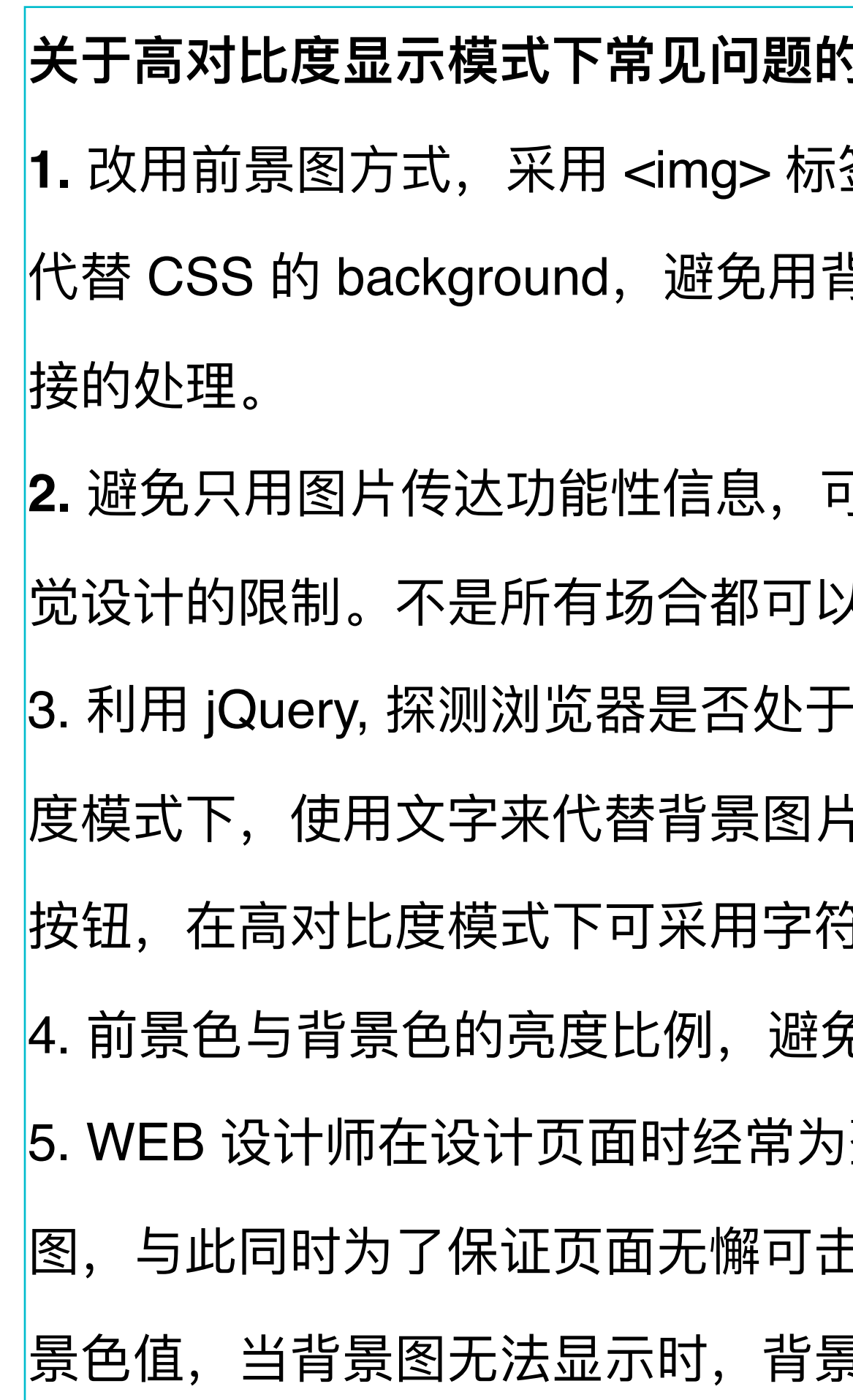

## 具体实践

#### 5解决方案:

签的 src 属性指定前景图片,并设置 alt 属性, lj景图片显示方式。尤其是对功能性的按钮、链│

可以图片后加以文字描述,但这种方法受页面视 人应用。

「高对比状态来进行不同的输出。如: 对高对比 −,保证信息的完整度。如:微软首页下拉菜单 守"▼"来代替。

免太接近。通常来说 5:1 是可以接受的。

|整个页面平铺一个背景图,为 body 设置背景

tf, 需要额外添加一个与背景图片颜色接近的背 是色正常工作

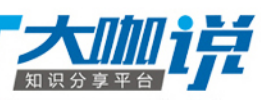

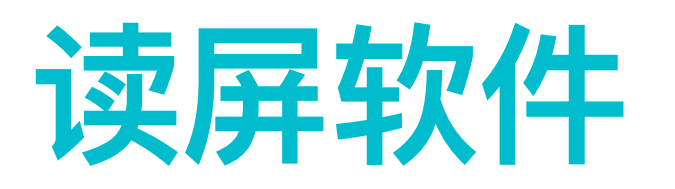

## http://www.topcss.org/demo/ nvda-2011.2-user-guide.html

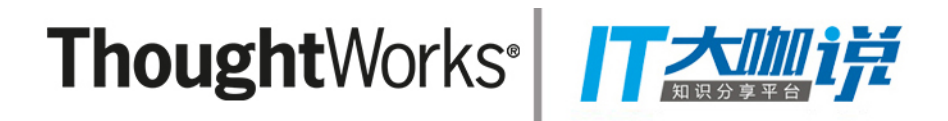

## ThoughtWorks®

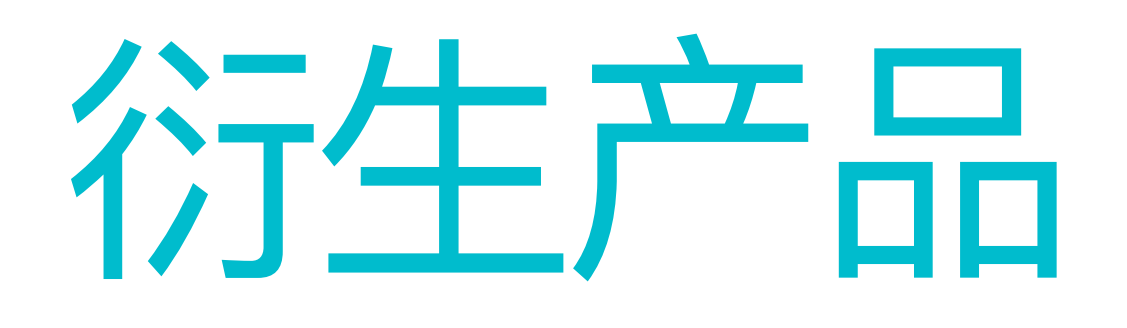

#### ThoughtWorks<sup>®</sup> Taller

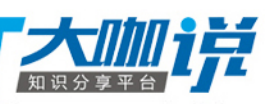

1999年, IBM开发了内部产品无障碍标准 (Corporate Instruction 162, CI 162),该规定要求IBM自身的软件、硬件、Web应用,甚至是对内对外服务都应 |该具有无障碍特性及接口。2000年左右,IBM成立无障碍研究中心,隶属于研究 <mark>院, 专注于研究、开发残障人士使用IT技术, 并且通过这类研究提高产品通用性。</mark> 信息障碍的基本辅助手段之一是文字转语音技术(Text to Speech, TTS)和 <mark>语音识别技术, IBM充分发挥自己在这些技术的强项, 二十年前就有了通用性很强</mark> <u>协语音识别软件——ViaVoice,功能上基本就是单机版的Siri;专门为视障用户使</u> 用辅助浏览工具的**Home Page Reader**, 配备多种语言版本的TTS。IBM信息无障 <mark>碍中心早期的产品——**Easy Web Browsing**是一个浏览插件,帮助有低视力(非</mark> 金盲)、色盲、色弱、学习障碍等用户浏览网络, 这款产品简单易用, 运用范围 │很广。而**aDesigner**是IBM早期的网站无障碍评估工具,已经开源到Java社区,更│ 名为ACTF。

## **IBM**

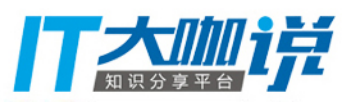

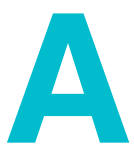

Apple的产品简单易用到极致,例如iPhone,虽然外形简单,但是内置 <u>的辅助功能和系统平台无缝衔接,辅助工具VoiceOver更是与系统应用完美</u> │结合,使得iPhone一直以来都能在残障群体里广受好评。其实,当iPhone 网刚推向市场时,由于完全抛弃了物理键盘,并且没有任何辅助技术接入, |被视障群体诟病多年,直到iOS 3.0添加了辅助技术,并且完善了iOS开发的| |无障碍接口。 随后,iOS不断添加通用性的平台应用,如**FaceTime**和**Siri**, 这些应用 <mark>不仅让年青用户觉得很有乐趣,对于残障人士也很有益处,FaceTime的视</mark> |觉形式交流可以让听障用户用手语交流,而Siri的引导式访问,能够快速启 |动平台应用,对于视障和肢体障碍用户帮助很大。除此以外,一些独特的内 置功能、特性,也对残障人士极为友好,例如单声道音频,帮助单耳失聪或 者重听的用户更好地使用音频声道。

## **APPLE**

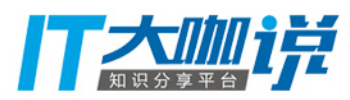

## Google旗下YouTube视频网站, 通过字幕帮助听障人士获取信 息, 字幕的添加使用的是语音识别技术和字幕编辑软件结合完成, 而 <mark>语音识别的准确率则以Google积累深厚的大数据为基础。</mark>

## **GOOGLE**

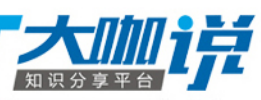

## **FACEBOOK**

个图片添加无障碍的语义标签和替代文本。 样, 图像的识别也是通过大数据完成的。

- Facebook是Web 2.0的先驱,它在信息无障碍的很大挑战是,大 │量数据、图片、文字由用户创造,在无障碍范畴里,图片只有添加了 相应的替代文本,或者有意义的语义标签才能被辅助工具使用,让视 障人士能够了解图片含义,但是Facebook并不能强行要求用户去为某
	- 但是Facebook并未放弃对信息无障碍的探索,2016年初,
- Facebook宣布通过人工智能技术帮助视障人士使用其应用,方法就是
- 自动识别图像内容,为用户上传的图片添加替代文本,并将该文本朗
- |读出来,帮助视障用户"看到"图片的内容,和Google的语音识别一
	-

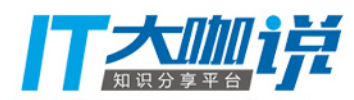

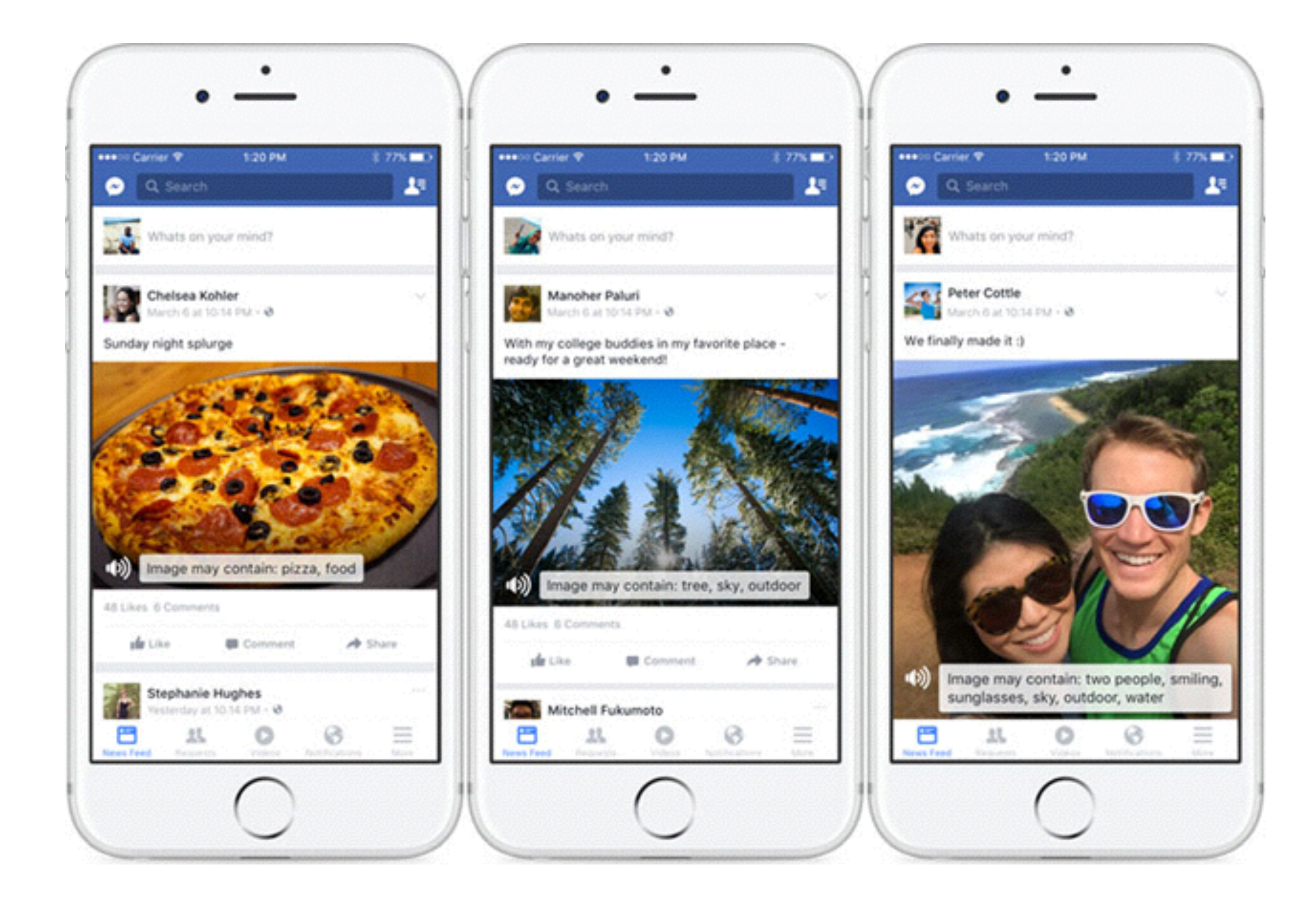

#### ThoughtWorks<sup>®</sup> TAMIF

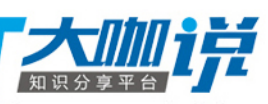

# THANK YOU

ThoughtWorks<sup>®</sup>

## ThoughtWorks®

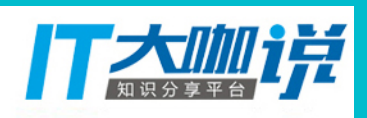